# E-post detektiver

sök volontärer för att uppdatera medlemsregistret med aktuella e-postadresser

/Volontärbyrån/

Kristina Keyzer, Naturskyddsföreningen kansli Mälardalen 2016 (m.h.a. kansli Dalarna och kansli Väst)

# **Lathund E-postdetektiver**

- 1. Registrera kretsen som användare hos Volontärbyrån
- 2. Lägg upp annons på Volontärbyrån
- 3. Kontakta intresserad volontär och boka in tid för ett telefonsamtal.
- 4. Ordna med medlemskap och tillgång till medlemsregistret.
- 5. Innan e-postdetektiven får tillgång till medlemsregistret, be dem godkänna PUL-avtalet.
- 6. Skicka ut samtals-manus.
- 7. Skicka ut manual till medlemsregistret.
- 8. Om volontären behöver få ersättning för samtalskostnader skicka även utläggsblankett.
- 9. Boka in tid för samtal att gå igenom medlemsregistret tillsammans med volontären.
- 10.Hör med volontären hur hen vill lägga upp sitt arbete.

1.

## Registrera kretsen hos Volontärbyrån

[https://www.volontarbyran.org/webform/](https://www.volontarbyran.org/webform/registrera-organisation-och-samordnare) registrera-organisation-och-samordnare

- För att registrera uppdrag måste du registrera din organisation och en kontaktperson (volontärsamordnare). Det går bra att ha flera kontaktpersoner i samma organisation.
- Kontrollera först om din organisation redan är registrerad. Då behöver du bara registrera en ny kontaktperson. Är din organisation inte registrerad så registrerar du en ny organisation här. När vi godkänt din organisation kan du lägga ut uppdrag.
- [Har du redan ett konto loggar du in här >](https://www.volontarbyran.org/user#block-user-login)

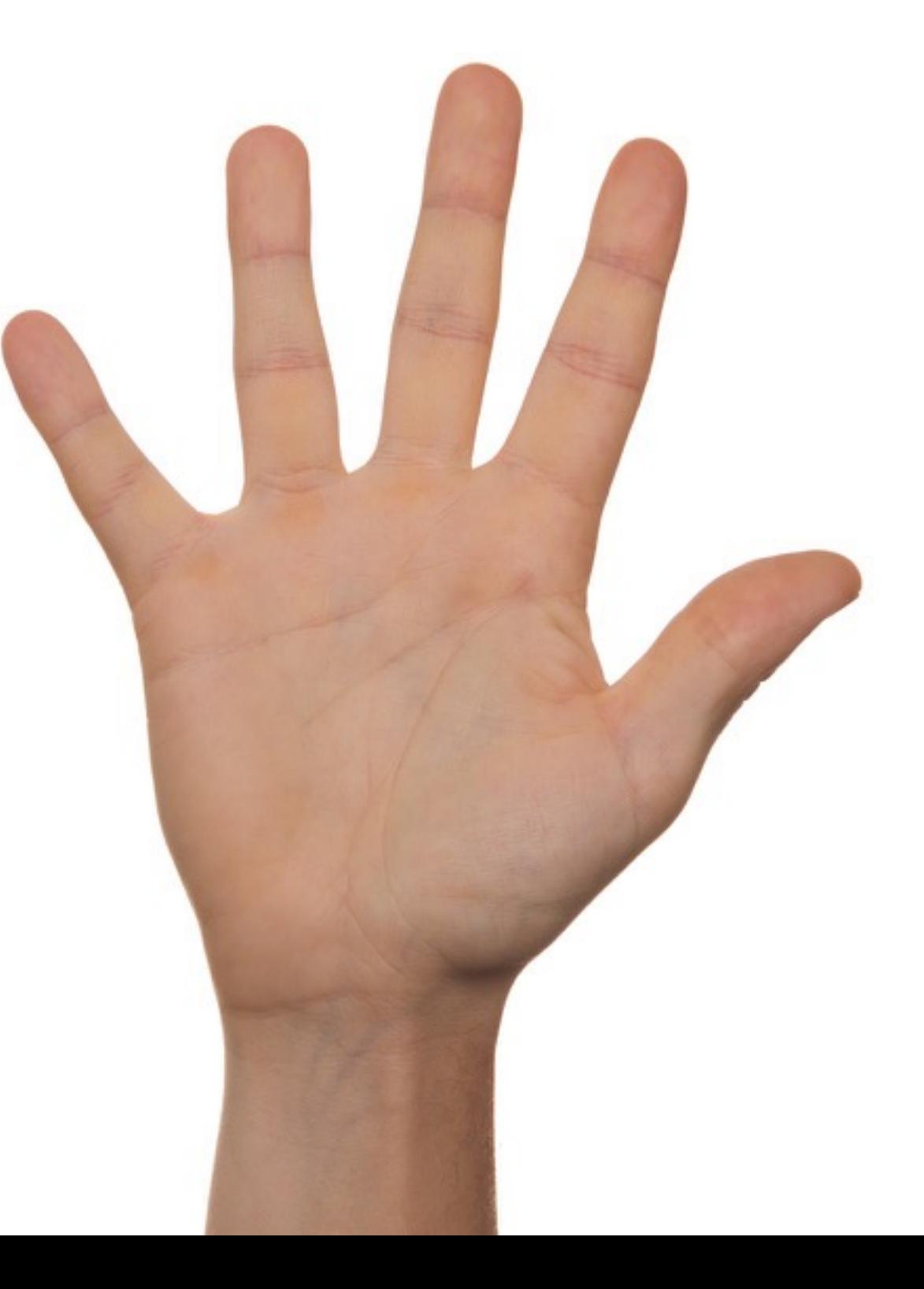

2.

## Annons hos volontärbyrån: mall

#### **Organisation:**

Naturskyddsföreningen i […] Kan du prata i telefon, hantera en dator och vill göra en kort men viktig insats för miljön har du alla chanser nu.

E-post är ett viktigt och resurseffektiv sätt för oss att kontakta våra medlemmar. Just nu saknar vi dock e-postadresser till många av dem. Vi undrar därför om du vill hjälpa oss att hitta de e-postadresser vi saknar?

Uppdraget går i korthet ut på att ringa Naturskyddsföreningens medlemmar i […], få deras epostadresser och föra in dem i vårt medlemsregister. Vi förser dig med listor över medlemmarna och ger dig instruktioner och handledning till medlemsregistret.

Uppdraget brukar leda till roliga och intressanta samtal om allt mellan himmel och jord!

#### **När och var ska uppdraget utföras:**

Uppdraget utförs på distans.

#### **Specifika önskemål eller information:**

Du behöver ha tillgång till internet och telefon och känna dig bekväm att samtala med okända via telefon.

Grundläggande datorvana krävs.

Uppdraget är ett oavlönat volontäruppdrag. Vi ersätter dina samtalskostnader i samband med uppdraget.

#### **Minimiåtagande:**

Flera volontärer kan dela på uppdraget, minimiåtagande är 10 timmar/person.

**Adress:** xxx

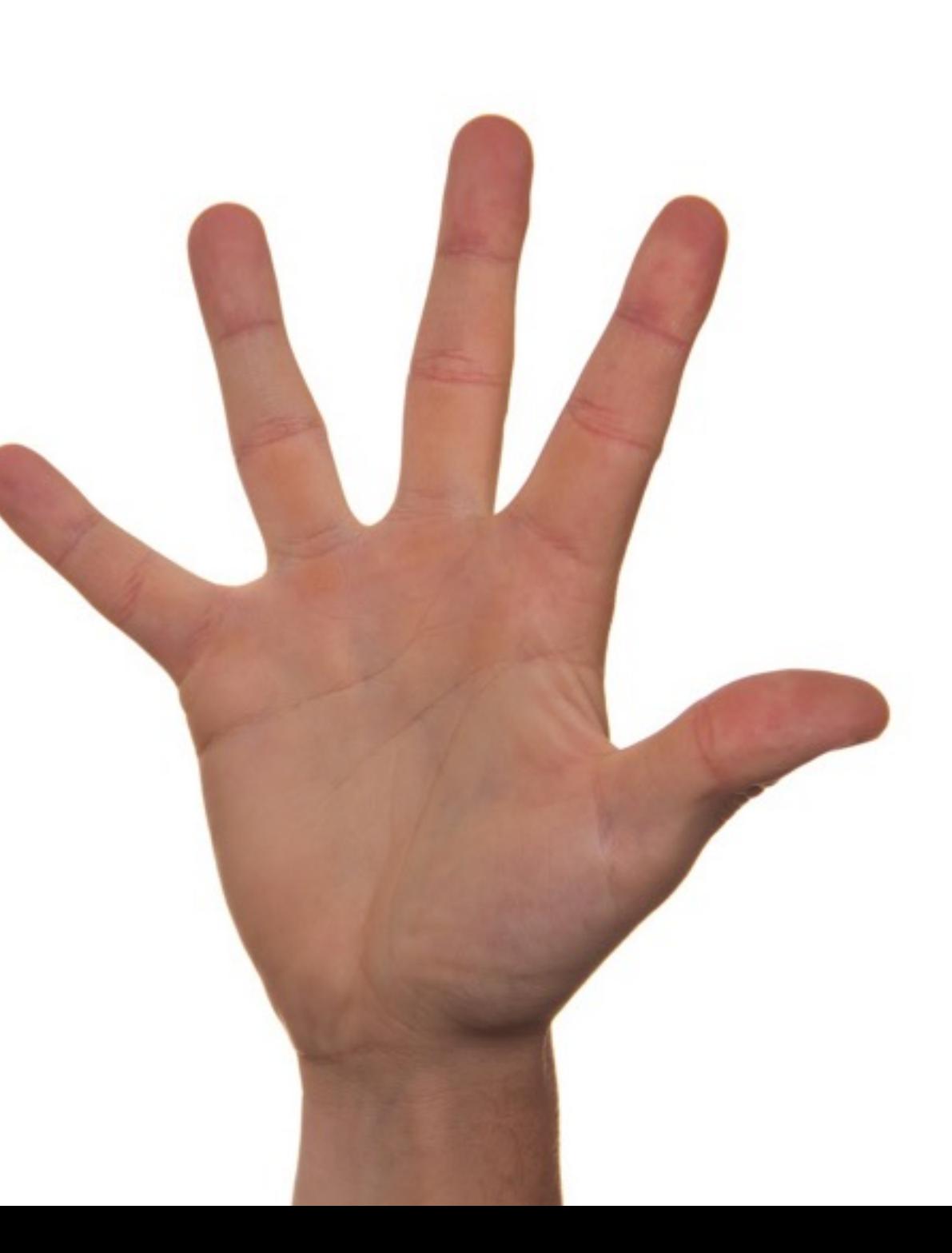

## Kontakta intresserad volontär.

3.

E-posta intresserad volontär och boka in tid för ett telefonsamtal.

Syfte med samtalet: Informera mer om uppdraget och svara på eventuella frågor, samtidigt som ni får en uppfattning om ifall personen passar för uppdraget.

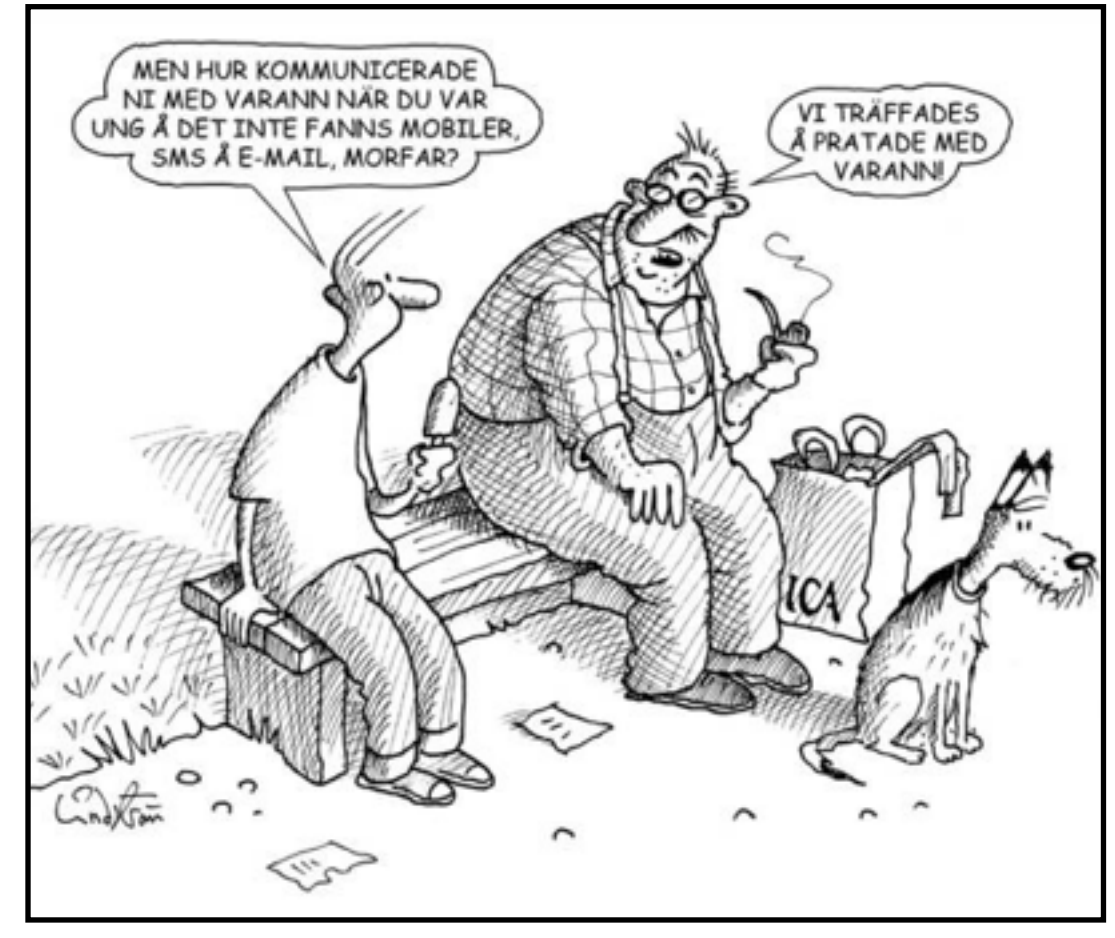

## Ordna med medlemskap och tillgång till medlemsregistret

Kontakta medlemsservice via e-post: **[medlem@naturskyddsforeningen.se](mailto:medlem@naturskyddsforeningen.se?subject=)** om att …

- 1. … köpa ett *medlemskap* för e-postdetektiven,
- 2. och be dem lägga in personen som *aktiv*, på en gång (medan administrationen kring nya medlemskapet går igenom).
- 3. Lägg själv till personen som medlemsansvarig i kretsen via medlemsregistret.

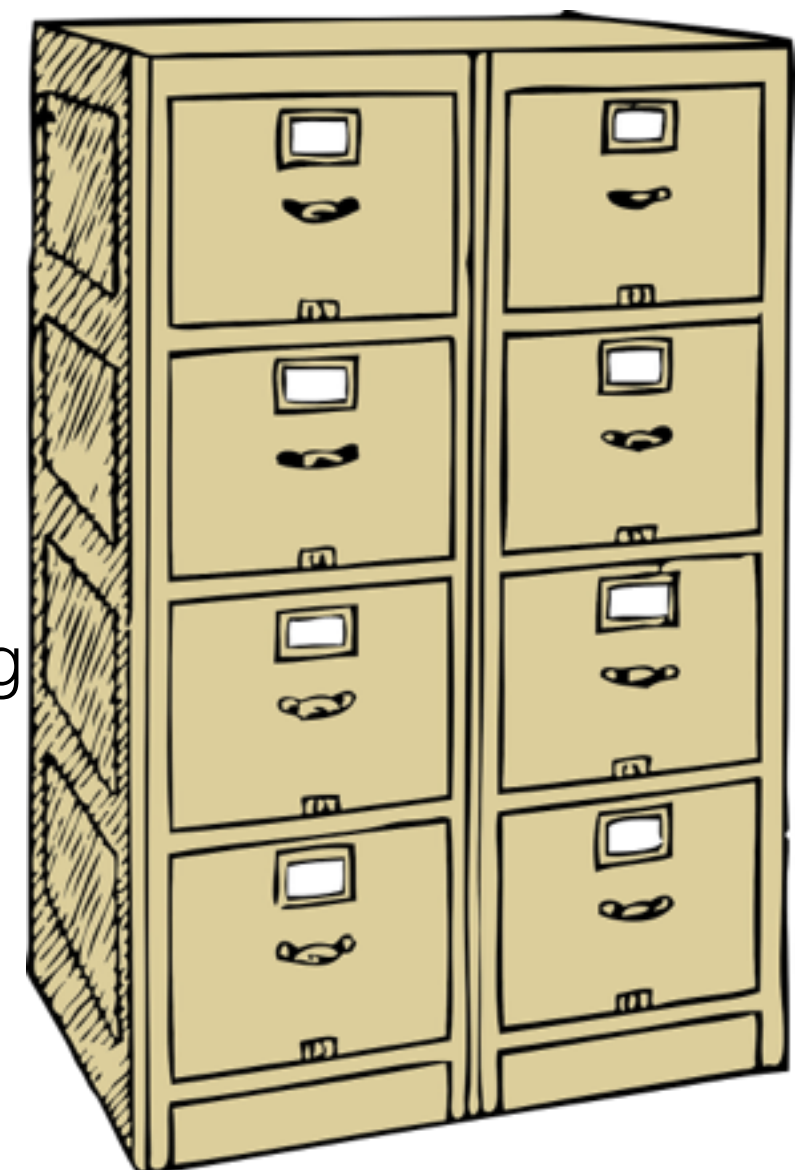

#### Innan e-postdetektiven får tillgång till medlemsregistret, be dem godkänna PUL-avtalet får behörighet till medlemsregistret.

*Förslag på e-post-text som kan fungera som ett PUL-avtal mellan dig som uppdragsgivare och den volontär som får behörighet till medlemsregistret.* 

Hej […]

För att kunna utföra ditt volontäruppdrag kommer du att få tillgång till Naturskyddsföreningens medlemsregister. Som din uppdragsgivare vill jag informera dig om personuppgiftslagen (PUL) och att du är skyldig att följa denna då du arbetar med vårt medlemsregister. Innan du får behörighet till vårt medlemsregister vill jag därför att du läser igenom informationen nedan och svarar på detta mail att "jag har förstått informationen och kommer att följa reglerna". Om du har frågor så kontakta mig.

#### **Information om personuppgiftslagen (PUL)**

Kunskap om PUL är viktig för alla som har behörighet till Naturskyddsföreningens medlemsregister. Naturskyddsföreningen behandlar alla personuppgifter enligt PUL och garanterar att alla uppgifter som lagras i föreningens interna medlemsregister skyddas och att dessa inte lämnas ut till tredjepart.

Du som har fått behörigheter till Naturskyddsföreningens medlemsregister måste därför följa nedanstående regler:

- Inga personuppgifter får lämnas ut via e-post/telefon eller brev till någon annan än din uppdragsgivare.

- Ingen samarbetspartner/organisation m.fl. får tillgång till registret

- Gruppmail skickas enbart som 'hemlig kopia.'

- Deltagarlistor/matrikel o dyl. delas ut endast under egna arrangemang och utan information om typ av medlemskap.

- Personer med skyddade identiteter/adresser får aldrig registreras i Naturskyddsföreningens interna register.

Vänligen

[…] *Kontaktperson från kretsen, alltså dina uppgifter.*

# 6.

## Manus Medlemskontakt

Hej

Jag söker……*namn namnson*

Jag heter […] och ringer för Naturskyddsföreningen i […]. Vi håller på att uppdatera medlemsregistret, och vill därför se så att uppgifterna vi har i registret stämmer. Stämmer den här adressen och tel? (Läs upp.) Har du någon e-postadress (som du vill uppge)?

Kretsen har årsmöte/utflykt/annat den […] kl […] i […]. Du är varmt välkommen!

Gå gärna in på naturkontakt.se där du kan komma åt dina egna medlemsuppgifter och ändra e-postadress, telefon etc. och lägga till dina intresseområden. Du behöver då ditt medlemsnummer (finns på baksidan av tidningen "Sveriges Natur" i adressfältet – eller ge personen medlemsnumret om hen är intresserad – finns i din lista!)

Då kan du logga in och sen gå in på "Min sida".

Något annat du undrar över eller vill framföra?

Tack så mycket, ha en bra dag/kväll!

#### Övrig information

Kretsen vill gärna att fler engagerar sig. Be intresserade kontakta regionkansliet eller kretskontakt […]!

Hemsida: […] Kontaktperson […] i Naturskyddsföreningen […] Övrig styrelse: […] Styrelseledamöter […] E-post och telefon […]

Om de vill gå ur föreningen eller liknande medlemsärende kontakta [medlem@naturskyddsforeningen.se](mailto:medlem@naturskyddsforeningen.se) 08-702 65 00.

Om de vill nå oss på det regionala kansliet (ej medlemsärenden) finns vi på: Kansli Mälardalen, tel 070 - 237 1933, [kansli.malardalen@naturskyddsforeningen.se](mailto:kansli.malardalen@naturskyddsforeningen.se?subject=)

#### Allmänna instruktioner

Använd helst en fast telefon om du har tillgång till en. Tänk på att vara i en lugn och tyst omgivning. Om du använder mobiltelefon, sitt stilla på en plats med god mottagning. Tala lugnt och tydligt.

Du får ersättning för dina samtal i efterhand, om du inte redan har ett abonnemang med fria samtal. Skicka en utläggsblankett, tillsammans med en specificerad telefonräkning, till kretsen så ersätts dina kostnader.

## 7. Skicka ut manual till medlemsregistret

Länk >>

[http://uppsala-lan.naturskyddsforeningen.se/wp-content/uploads/sites/141/2016/05/Manual](http://uppsala-lan.naturskyddsforeningen.se/wp-content/uploads/sites/141/2016/05/Manual-medlemsregister-f%C3%B6r-kretsar-och-lfb-2-0-2.pdf)medlemsregister-för-kretsar-och-lfb-2-0-2.pdf

#### 8.

## Om volontären behöver få ersättning för samtalskostnader skicka även ut utläggsblankett

Länk >>

[http://uppsala-lan.naturskyddsforeningen.se/wp-content/uploads/sites/141/2016/05/](http://uppsala-lan.naturskyddsforeningen.se/wp-content/uploads/sites/141/2016/05/Utl%C3%A4ggsblankett.pdf) Utläggsblankett.pdf

Boka in tid för samtal att gå igenom medlemsregistret tillsammans med volontären när volontären sitter framför sin dator.

- Dra ut exceldokument från medlemsregistret i den aktuella kretsen och sortera ut familjemedlemmar.
- **OBS!** Först i själva exceldokumentet har vi möjlighet att se stoppkoder och kan ta bort dessa personer som inte ska ringas (exempelvis via filterfunktionen).

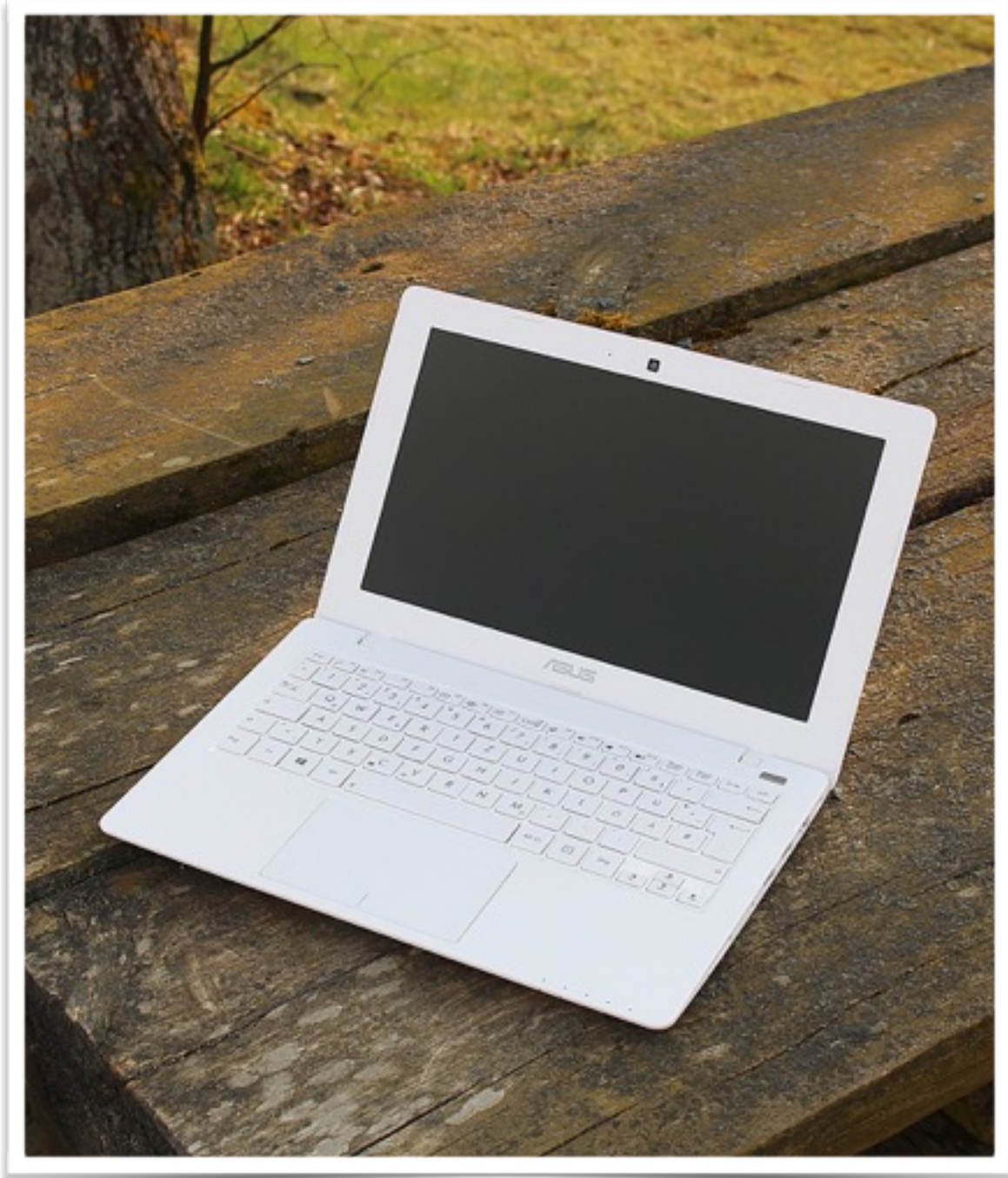

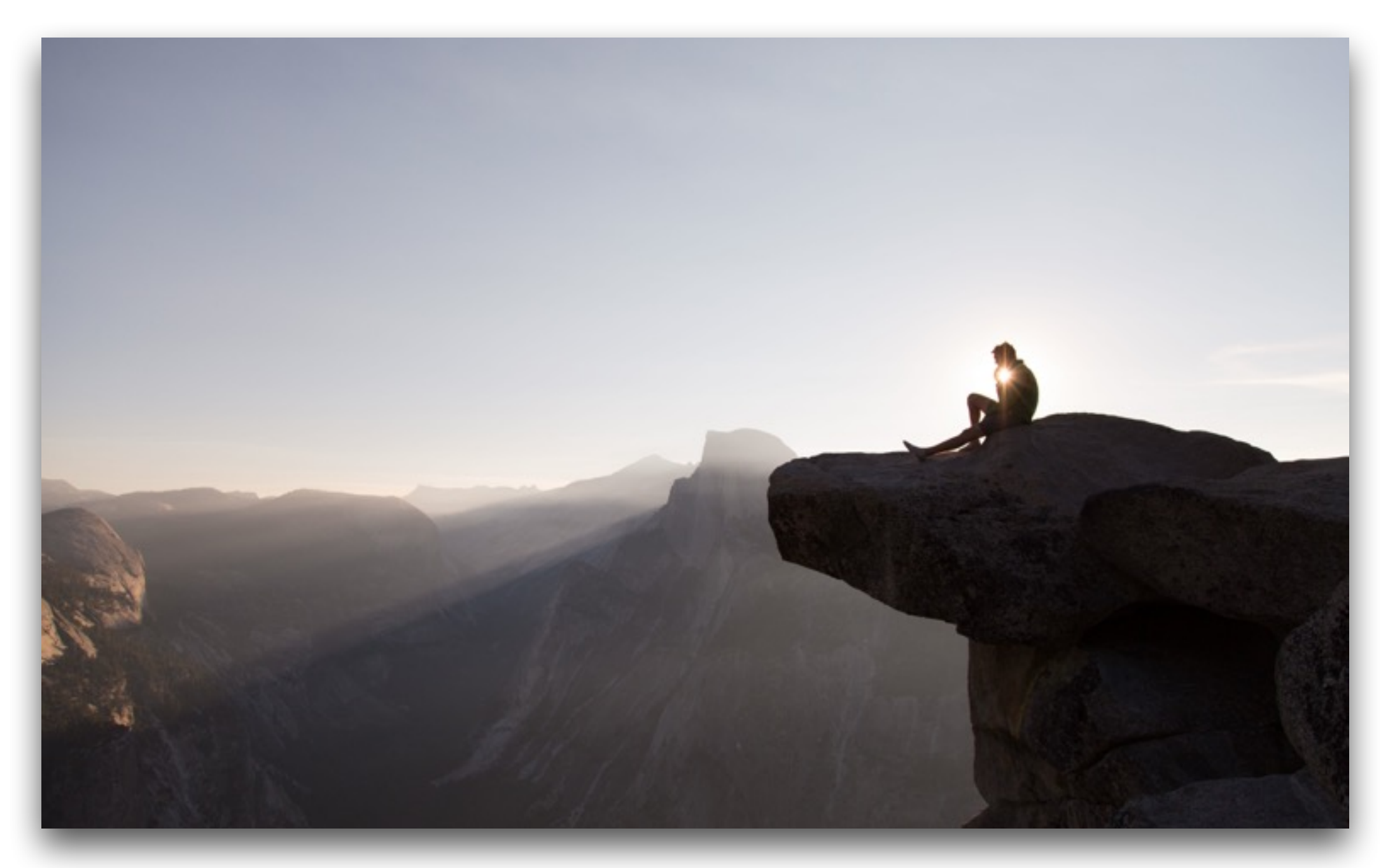

## Hör med volontären hur den vill lägga upp sitt arbete, …

… en del vill jobba självständigt och hör av sig när de är klara, andra kan vilja få påminnelser lite då och då.